## Esercizio 16

Disegnare con Office

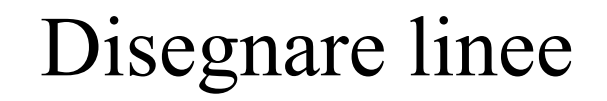

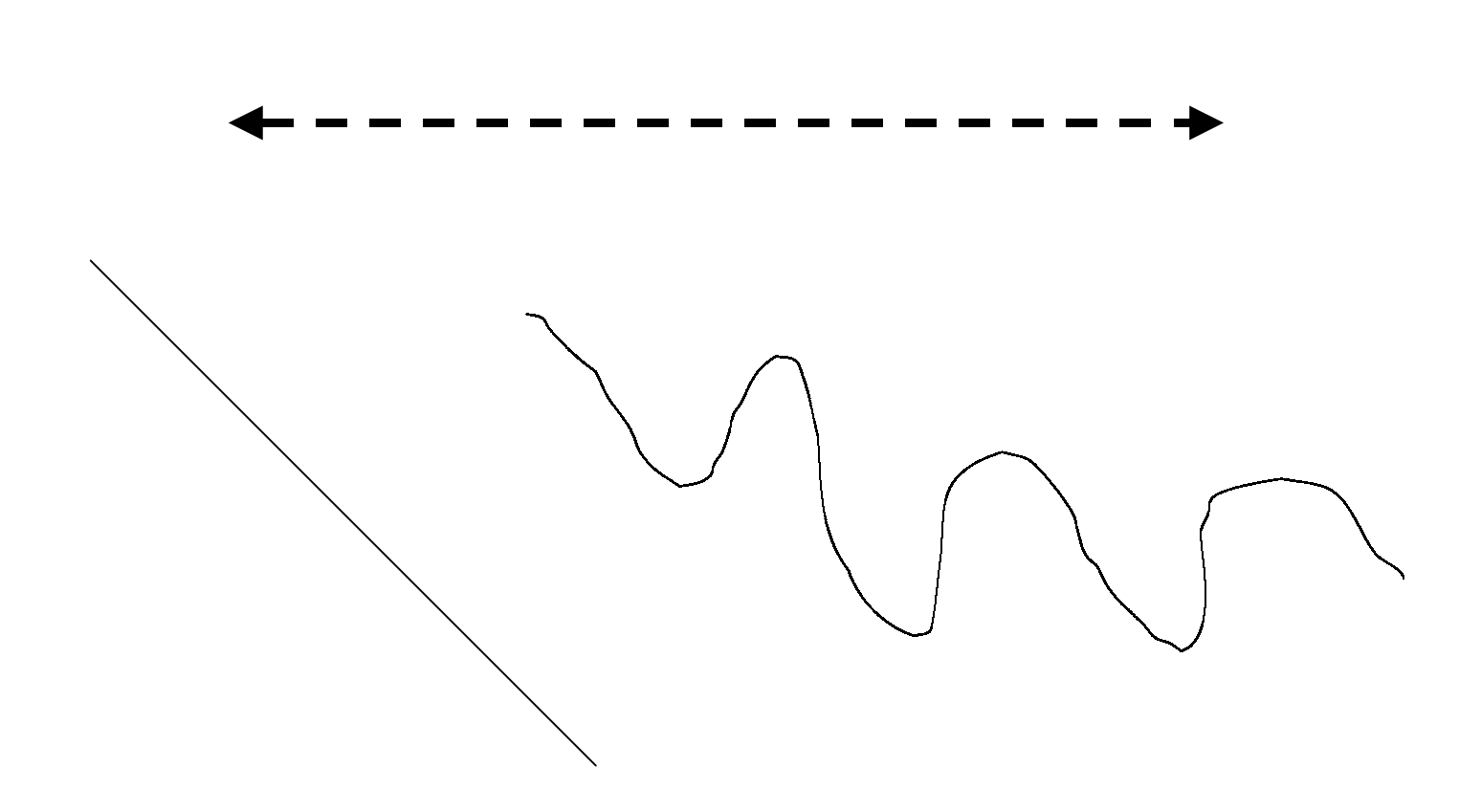

## Disegnare quadrati e rettangoli

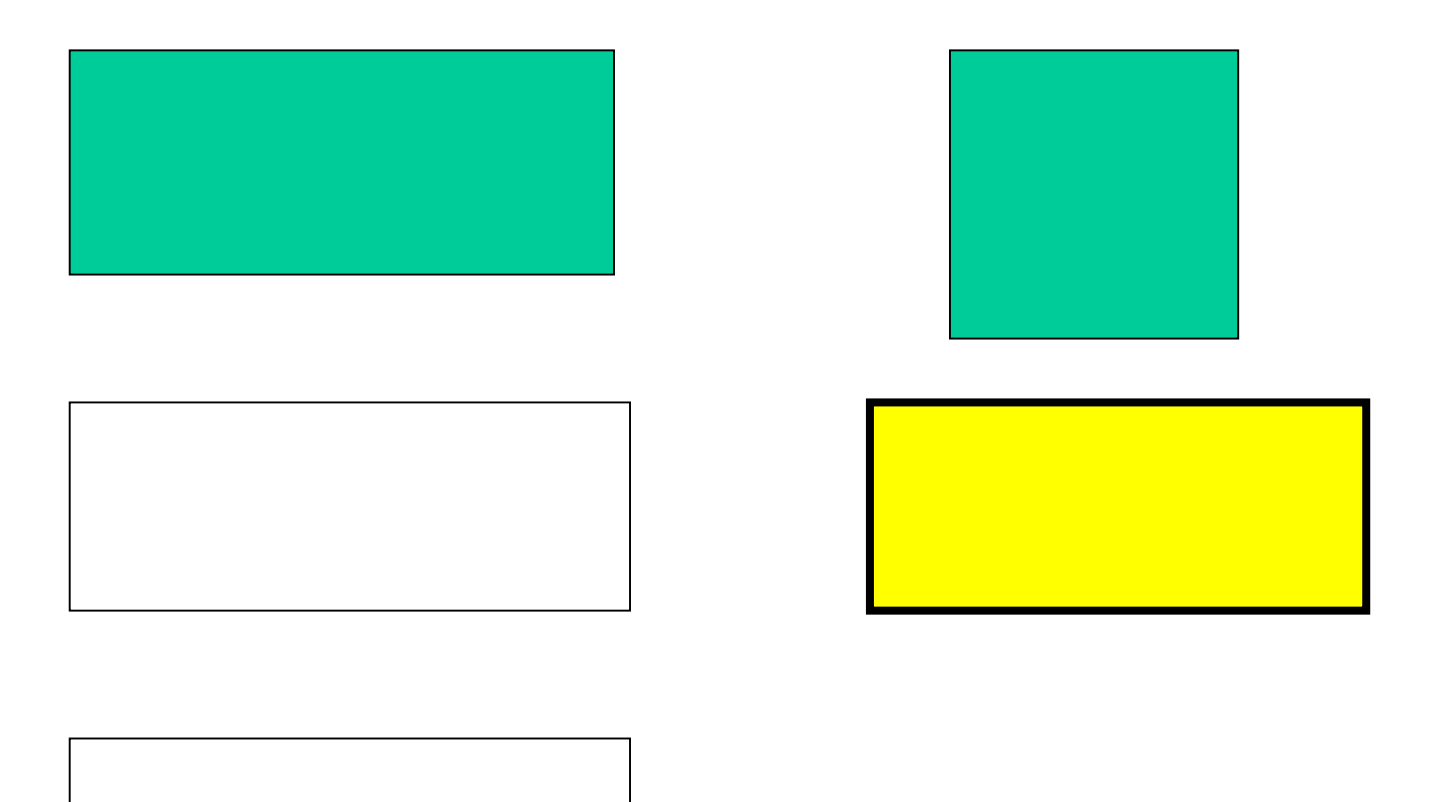

**Rettangolo**

## Disegnare ellissi e circoli

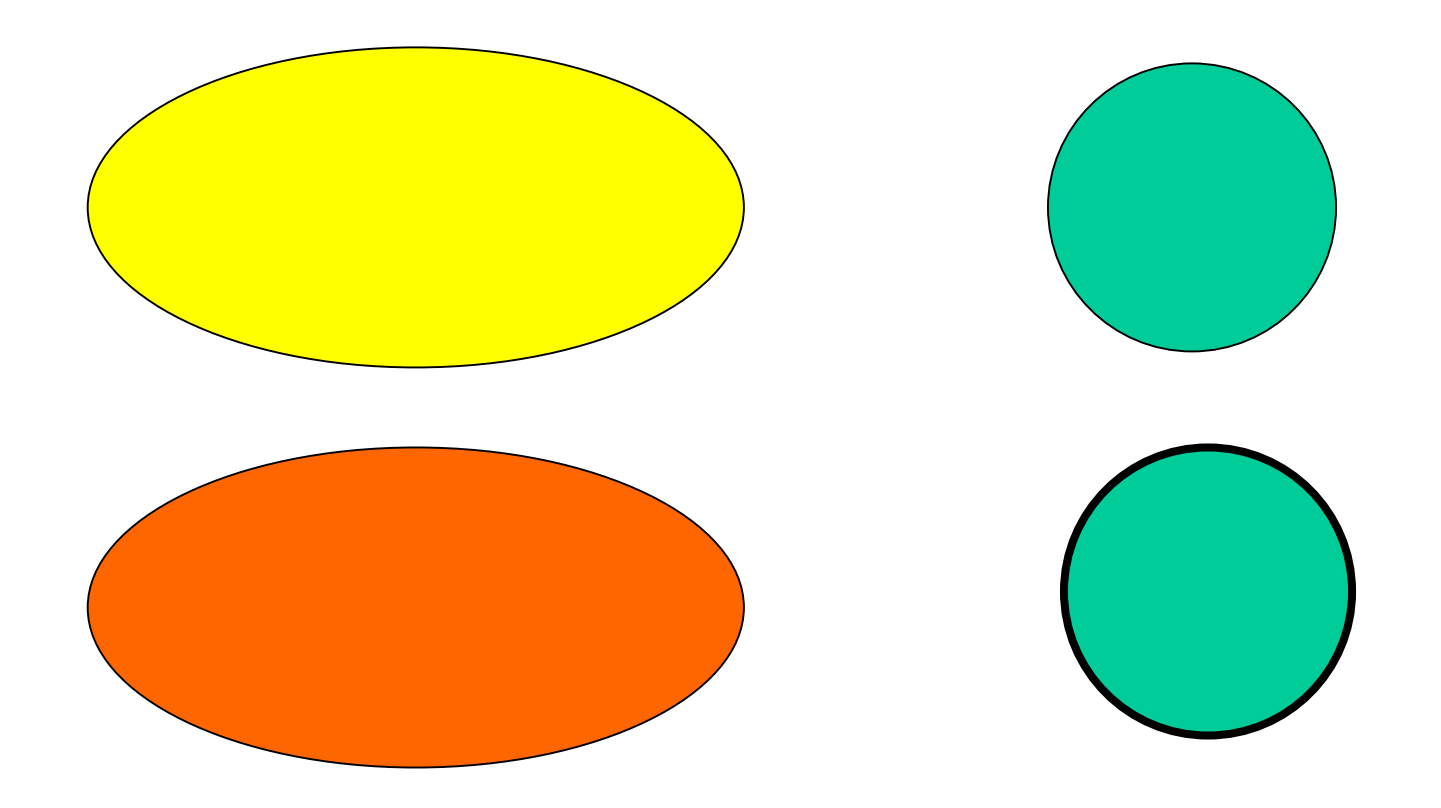

## Disegnare diverse forme

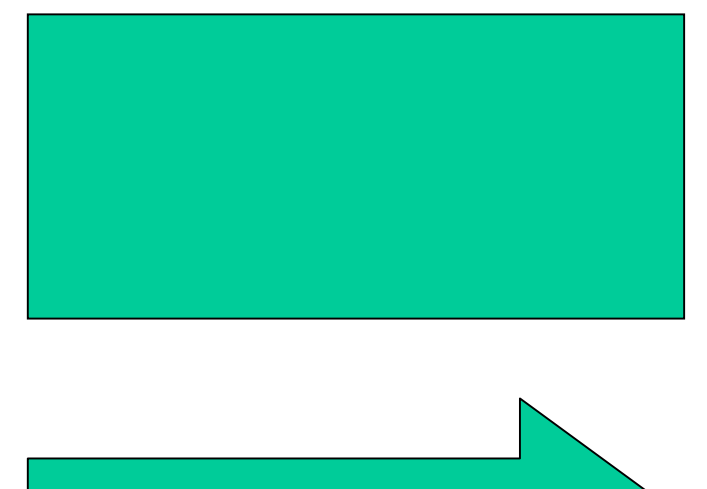

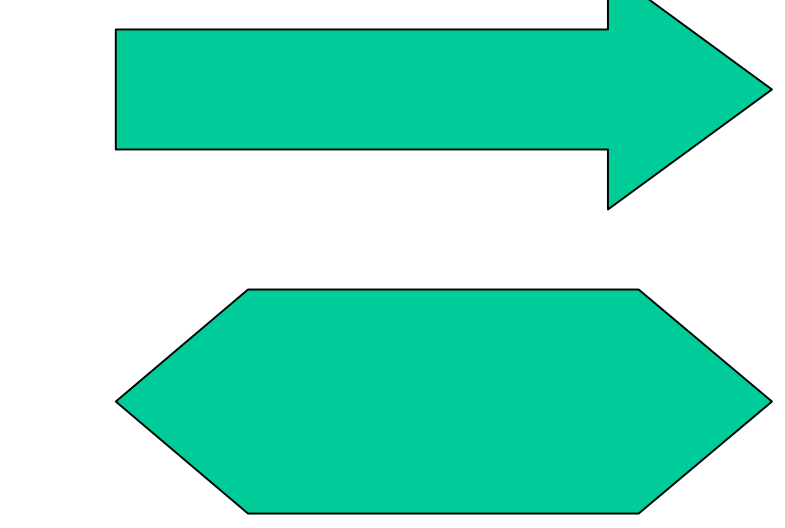

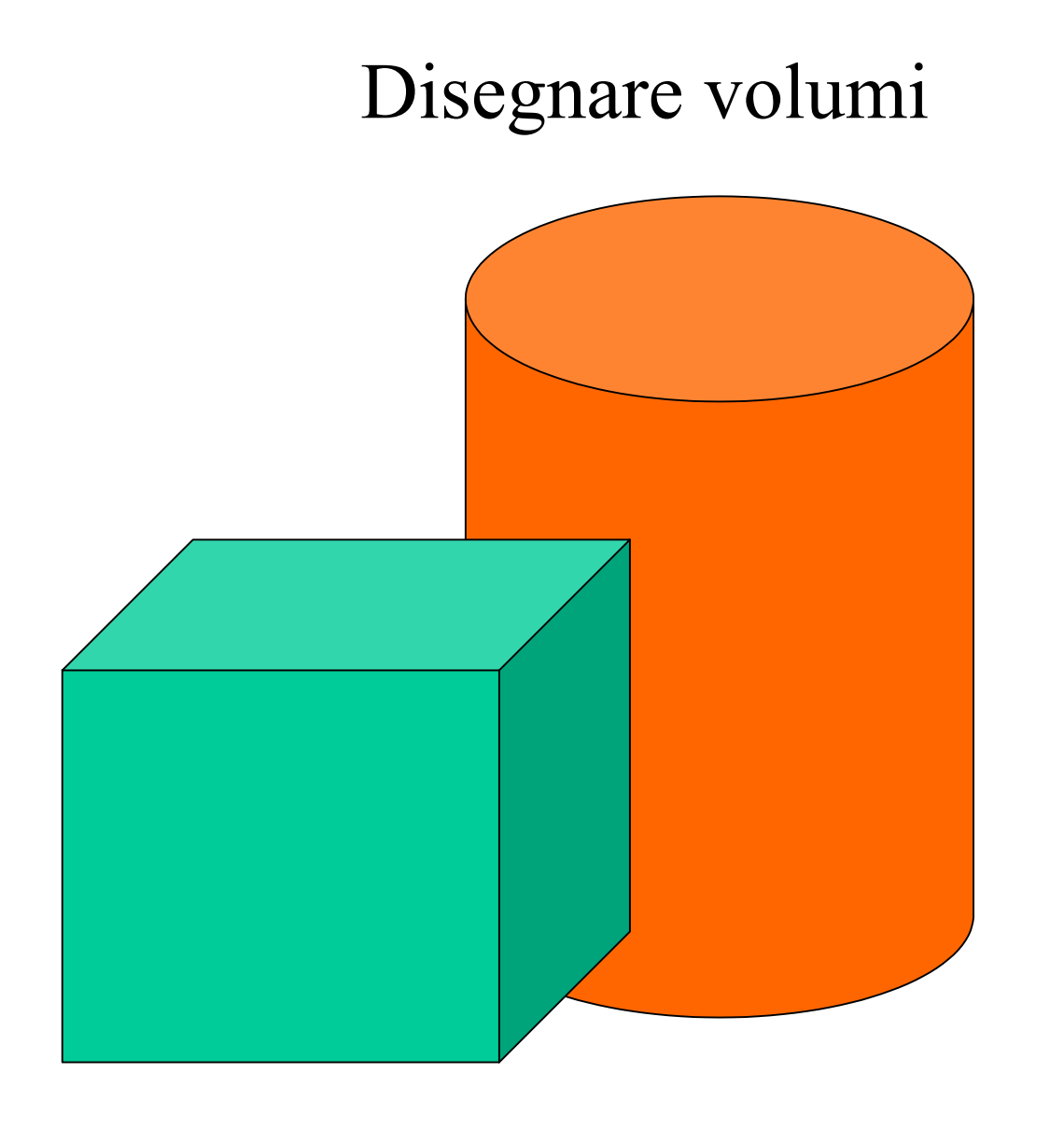

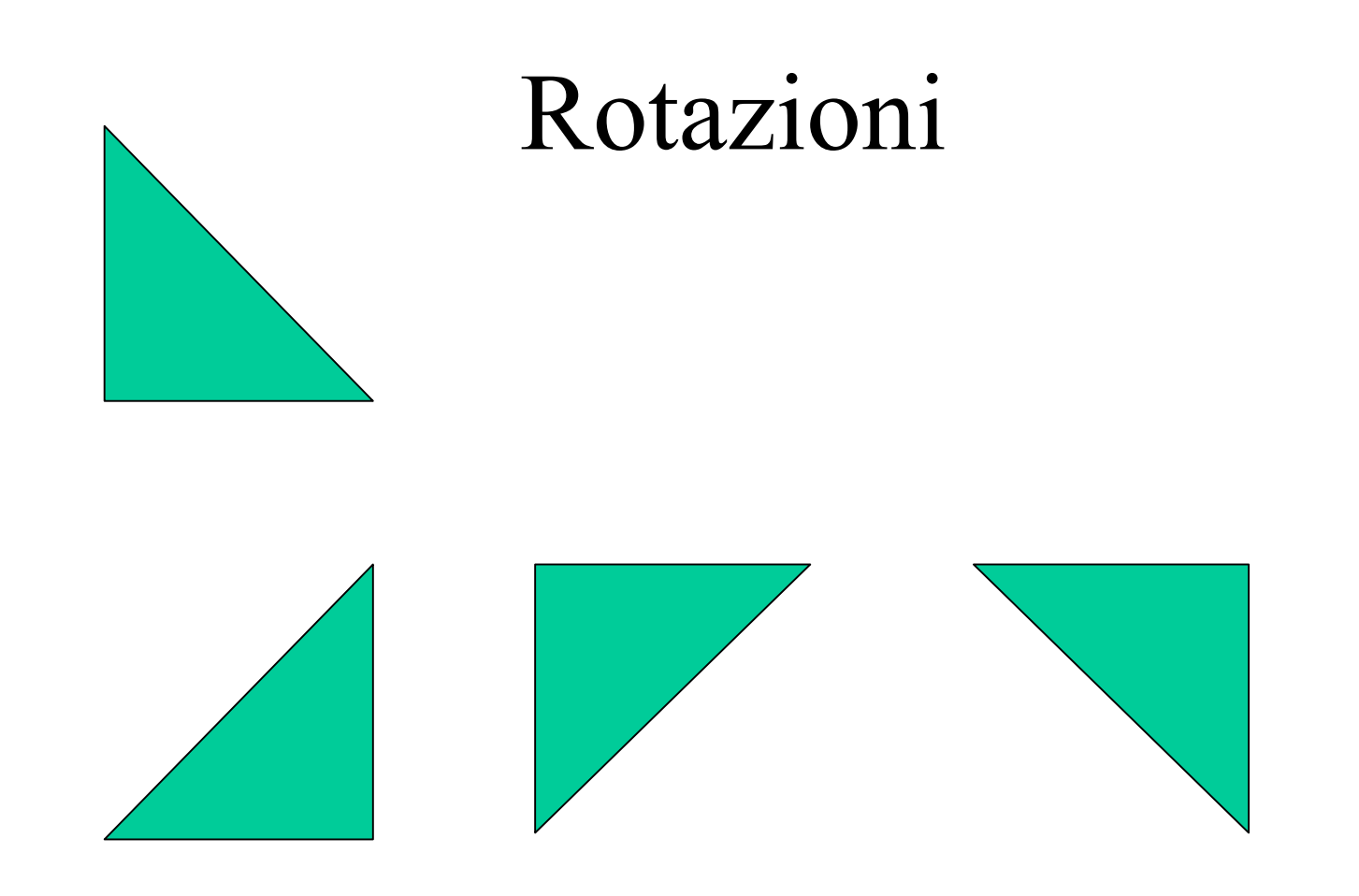

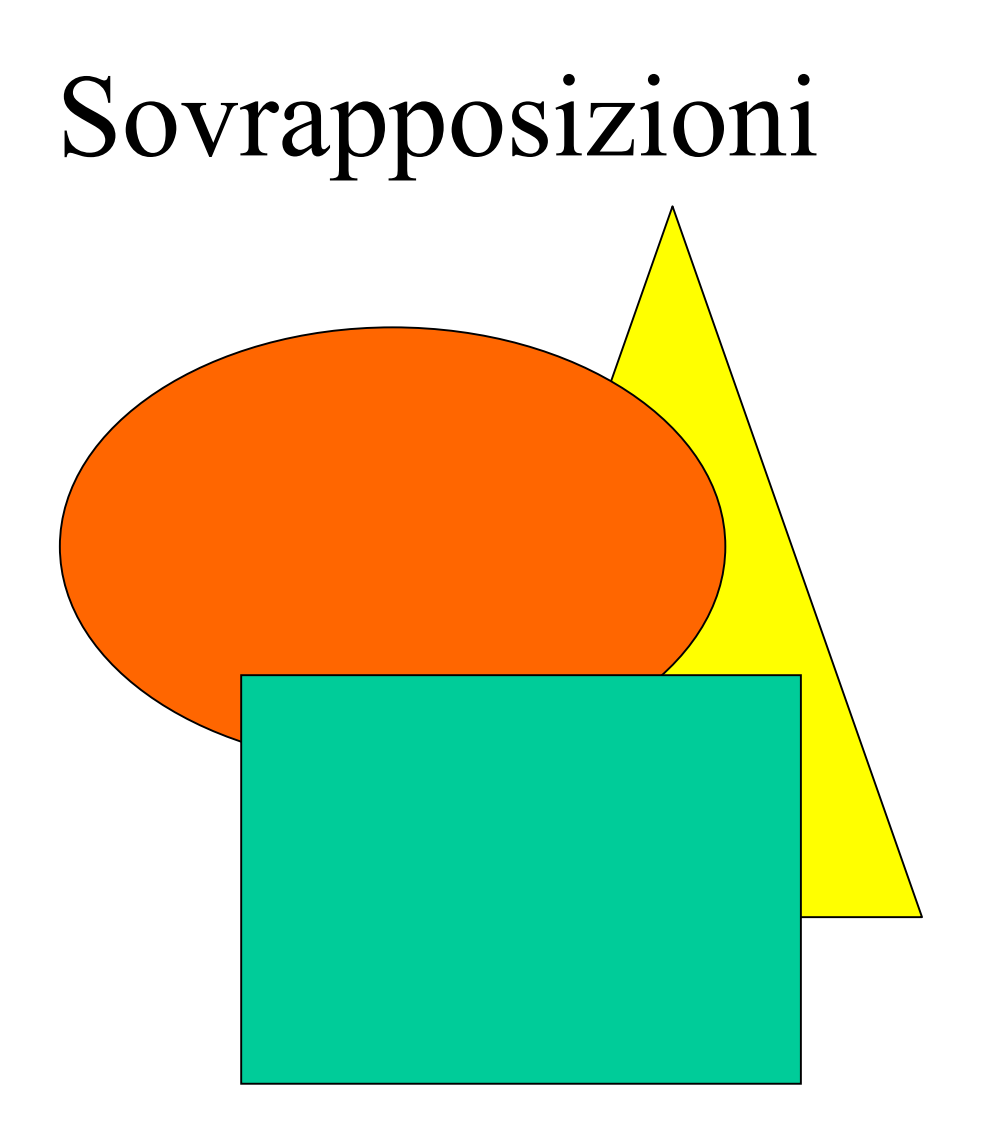